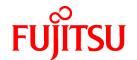

# **FUJITSU Software Systemwalker Operation Manager**

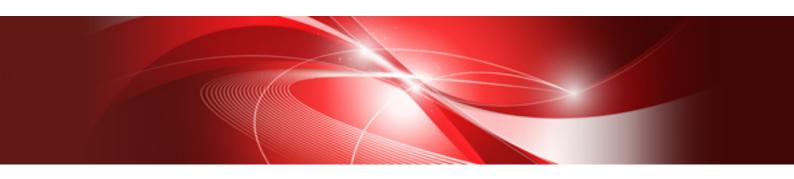

# Glossary

UNIX/Windows(R)

J2X1-8186-03ENZ0(00) January 2022

# **Preface**

# **Purpose of This Document**

This document explains the terms relating to Systemwalker Operation Manager that are used in the Systemwalker Operation Manager manuals.

### **Intended Readers**

This document is intended for users who will read the Systemwalker Operation Manager manuals.

### **Abbreviations and Generic Terms Used**

- The term "Windows Server 2019" is used to refer to all of the following products:
  - Microsoft(R) Windows Server(R) 2019 Standard (x64)
  - Microsoft(R) Windows Server(R) 2019 Datacenter (x64)
- The term "Windows Server 2016" is used to refer to all of the following products:
  - Microsoft(R) Windows Server(R) 2016 Standard (x64)
  - Microsoft(R) Windows Server(R) 2016 Datacenter (x64)
- The term "Server Core" is used to refer to all of the following products:
  - Microsoft(R) Windows Server(R) 2019 Standard Server Core
  - Microsoft(R) Windows Server(R) 2019 Datacenter Server Core
  - Microsoft(R) Windows Server(R) 2016 Standard Server Core
  - Microsoft(R) Windows Server(R) 2016 Datacenter Server Core
- The term "Windows(R) 2000" is used to refer to all of the following products:
  - Microsoft(R) Windows(R) 2000 Professional
  - Microsoft(R) Windows(R) 2000 Server
  - Microsoft(R) Windows(R) 2000 Advanced Server
  - Microsoft(R) Windows(R) 2000 Datacenter Server
- The term "Windows(R) 10" is used to refer to all of the following products:
  - Windows(R) 10 Home (x64)
  - Windows(R) 10 Pro (x64)
  - Windows(R) 10 Enterprise (x64)
- The term "Windows(R) 8.1" is used to refer to all of the following products:
  - Windows(R) 8.1 (x64)
  - Windows(R) 8.1 Pro (x64)
  - Windows(R) 8.1 Enterprise (x64)
- Windows Internet  $\operatorname{Explorer}(R)$  is abbreviated as "Internet  $\operatorname{Explorer}$ ".
- Versions of Systemwalker Operation Manager that run on all of the following operating systems are referred to as "Windows versions of Systemwalker Operation Manager" or simply "Windows versions":
  - Windows
  - 64-bit versions of Windows, except Itanium

- Articles specific to the version of Systemwalker Operation Manager that runs on 32-bit versions of Windows are referred to as "Windows x86 version".
- Articles specific to the version of Systemwalker Operation Manager that runs on Itanium-compatible versions of Windows are referred to as "Windows for Itanium version".
- Articles specific to the version of Systemwalker Operation Manager that runs on 64-bit versions of Windows, except Itanium, are referred to as "Windows x64 version".
- Server Core, Windows Server 2019, and Windows Server 2016 may be abbreviated as "Windows servers".
- Oracle Solaris may be referred to as Solaris, Solaris Operating System or Solaris OS.
- Versions of Systemwalker Operation Manager that run on Solaris are referred to as "Solaris versions of Systemwalker Operation Manager" or simply "Solaris versions".
- Articles specific to the version of Systemwalker Operation Manager that runs on 32-bit versions of Solaris are referred to as "Solaris 32-bit version".
- Articles specific to the version of Systemwalker Operation Manager that runs on 64-bit versions of Solaris are referred to as "Solaris 64-bit version".
- Versions of Systemwalker Operation Manager that run on HP-UX are referred to as "HP-UX versions of Systemwalker Operation Manager" or simply "HP-UX versions".
- Versions of Systemwalker Operation Manager that run on AIX are referred to as "AIX versions of Systemwalker Operation Manager" or simply "AIX versions".
- Articles specific to the version of Systemwalker Operation Manager that runs on 64-bit versions of Linux, except Itanium, are referred to as "Linux x64 version" or simply "Linux versions".
- Articles specific to the version of Systemwalker Operation Manager that runs on 32-bit versions of Linux are referred to as "Linux x86 version".
- Articles specific to the version of Systemwalker Operation Manager that runs on Itanium-compatible version of Linux are referred to as "Linux for Itanium version".
- Solaris, HP-UX, AIX, Linux and Linux for Itanium versions of Systemwalker Operation Manager are referred to collectively as "UNIX versions of Systemwalker Operation Manager" or simply "UNIX versions".
- Solaris, HP-UX, AIX and Linux may be referred to as "UNIX servers".
- Systemwalker Operation Manager Standard Edition may be abbreviated as "SE".
- Systemwalker Operation Manager Enterprise Edition may be abbreviated as "EE".
- Standard Edition may be abbreviated as "SE" and Enterprise Edition may be abbreviated as "EE".
- Arcserve(R) Backup for Windows is abbreviated as "Arcserve".
- Microsoft(R)-Mail that is provided as a standard feature with Windows NT(R) is abbreviated as "MS-Mail".

# **Export Restriction**

Exportation/release of this document may require necessary procedures in accordance with the regulations of your resident country and/or US export control laws.

# Trademarks

APC and PowerChute are trademarks or registered trademarks of Schneider Electric IT Corporation.

All products, service name, company name and logo of Arcserve are registered trademark or trademark of Arcserve (USA), LLC.

HP-UX is a registered trademark of Hewlett-Packard Development Company.

AIX and HACMP are trademarks or registered trademarks of International Business Machines Corporation in the United States.

Intel and Itanium are trademarks of Intel Corporation or its subsidiaries in the U.S. and/or other countries.

MC/ServiceGuard is a registered trademark of Hewlett-Packard Development Company, or L.P.

Microsoft, Windows, Windows Server and Azure, or the name and the product name of other Microsoft product are either registered trademarks or trademarks of Microsoft Corporation in the United States and/or other countries.

Red Hat are registered trademarks of Red Hat, Inc. in the U.S. and other countries.

Linux(R) is a registered trademark of Linus Torvalds in the United States and/or other countries.

Oracle and Java are registered trademarks of Oracle Corporation or its subsidiaries in the U.S. and/or other countries.

R/3, SAP and all SAP trade name that are presented are registered trademarks or trademarks of SAP SE in Germany and in several other countries.

UNIX is a registered trademark of The Open Group.

VMware and the VMware logo are registered trademarks or trademarks of VMware in the United States and/or other jurisdictions.

Amazon Web Services, Amazon Elastic Compute Cloud, Amazon CloudWatch and AWS Lambda are trademarks of Amazon.com, Inc. or its affiliated company in the United States and/or other countries.

Short Mail is a registered trademark of NTT DoCoMo, Inc.

In addition, company name and product name may appear in this document are trademarks or registered trademarks of their respective owners.

The use of screenshots follows the guidelines of Microsoft Corporation.

Copyright 1995-2022 FUJITSU LIMITED

# **Contents**

Glossary

# **Glossary**

### access name

Can be used with the JCL function. Access names are attached to file names, and in applications started by JCL, access names can be used as keys to manipulate files. Access names are created by defining an environment variable of the same name and setting the value of the environment variable to the file name.

# **ACL Manager**

Abbreviation for Access Control List Manager. A service/daemon that controls access to a Jobscheduler project.

# Action Control function [Windows version]

A Systemwalker Operation Manager function. It is used for operations such as changing or deleting the execution order for actions on standby. Action operations are performed in the **Action Control** window.

# allocation of schedule information EE

To distribute schedule information to a registered Schedule Server from the Management Server.

# application of schedule information EE

To enable a job net/job to operate on schedule.

# application schedule

Information that specifies applications to be started and their start-up sequence.

# Backup Link function [Windows version]

A Systemwalker Operation Manager function. The Backup Link function allows execution of Arcserve functions by Job Execution Control or the Jobscheduler.

# batch file

A file with the extension "BAT" or "CMD." A batch file can be executed as a job using Job Execution Control.

# **Batch Power Control funtion**

A power control function that manages the power control schedule on one node, according to which power-on/off of multiple nodes is managed.

# batch output job

A job specified such that job results are collected and output as one job.

### calendar

Defines information such as system working days and non-working days (holidays). Calendar information is defined by selecting Calendar in the Systemwalker Operation Manager window > Job Selection window.

# Calendar function

A Systemwalker Operation Manager function. Defines information such as system working days and non-working days (holidays). By using the following functions to reference defined information, you can run systems in various patterns:

- Power Control function
- Service and Application Start-up function
- Jobscheduler function
- Event Monitoring function [Windows version]

Calendar information is set by selecting Calendar in the Systemwalker Operation Manager window > Job Selection window.

# carried over job net

In the Master Schedule Management function, a job net that can be processed over two or more process dates.

# carryover control EE

When the day change time comes, the schedules of the job nets for the previous day and the job nets for the day are controlled according to the operation instruction defined for the job nets.

# Certificate Authority (CA)

An institution that manages the issuance of certificates. Certificates are required for the encryption of communication data and mail, and to serve as digital signatures for Internet communications and electronic mail. Once they have been issued, the Certificate Authority also manages the certificates. The Certificate Authority adds its own electronic signature to the issued certificate, and verifies that the certificate was issued by the Certificate Authority.

# child job net

A child job net is a job net registered in another job net as a job in the job net layering.

# **Command Wizard**

Using Command Wizard, the **Add - Job or Monitor - Job** window - **Standard information** sheet will appear according to the respective job icons that list the job properties subject to registration/change for the Job Execution Control attribute. When not using Command Wizard, all the same property as "Execute command" icon is displayed.

To use Command Wizard, specify the function from the View menu under the New, Change, Recovery Change or Monitor window.

# Connected host name combo box

A combo box displayed in the upper section of the **Systemwalker Operation Manager** window. It displays the names of servers that Systemwalker Operation Manager monitors. From this combo box, you can select a server to monitor or operate.

# continuation mode

A startup mode of Job Execution Control function. When the Job Execution Control function is started in continuation mode, an initialization file is not loaded. Consequently, operation is started using the previous operation environment.

# copy and startup

The process of using one of the following methods to copy the job net to be started and then start the copied job net:

- Specify Copy and start in the job net properties
- Start the job net by passing a variable parameter when a message event is reported

# daily schedule distribution

Schedule information is distributed from the management server to the registered schedule server.

# daily schedule management EE

A schedule managed in units of operation dates. Daily schedule management also includes the test mode for which virtual time is set.

# day change time

The start time for one day of operation. Although the date generally changes at midnight, Operation Manager allows this to be specified as any arbitrary time. The 24-hour period from the day change time is taken to be a daily unit. There are two types of day change time: a "system day change time" (one per system) and a "subsystem day change time" (one per subsystem).

# demand job

A job entered individually when required, without scheduling.

# decision job

A type of registered job. This is a general term for a job that checks conditions. A decision job can be used to determine the succeeding job according to the results of the condition check. The decision job types are as follows:

- Determine File Existence job
- Determine Job Net Variable job
- Check service status job [Windows]
- Check log file job

### destination

Backup destinations and copy destinations.

# directory service

A service that systematically organizes (in a tree) and manages the names and associated attributes of various physical/logical resources distributed inside and outside an organization. The resources are organized and managed according to the organizational structure, geographical classifications, etc. The directory service also updates and references these names and attributes.

# **Distributed Execution function**

A function for executing jobs by automatically distributing them to servers with lower loads among the specified servers, rather than executing jobs on fixed servers. The Distributed Execution function is an extension of the "Load Distribution."

# estimated job execution time

The estimated time from the start to the end of a job. Estimated processing time is defined when a job is registered.

If the Estimated processing time is exceeded and a job has still not ended, a notification message can be output to an event log (in the Windows version) or to SYSLOG (in the UNIX version).

# Event Monitoring function [Windows version]

A Systemwalker Operation Manager function. This function automatically executes actions when an event under monitoring occurs. The monitored events and actions executed are defined in the **Monitored Event Table** window.

# event wait jobs

A type of registered job, this is a general term for a job that waits until a particular event has occurred. It can be used as the preceding job of a job that should not be executed until a particular condition is met. The event wait job types are as follows:

- Jobs that wait for files
- Jobs that wait for message events
- Jobs that wait until a specified time is reached
- Jobs that wait for a specified time period

### execution server

The server or subsystem that actually executes job files registered as jobs.

# execution subsystem name

A name given to a combination of host name (name of the host that will execute a network job) and subsystem number. Execution subsystem names are defined in the execution subsystem name definition file.

An execution subsystem name can be used in job information fields such as Host Name.

# **Extended User Management function**

When enabling the Extended User Management function, the Systemwalker Operation Manager functions are used by the users who have registered in the Systemwalker Operation Manager systems. When disabling the Extended User Management function, the Systemwalker Operation Manager functions are used by the users who have registered on its operating system.

# extraction of schedule information EE

To extract schedule information on operations planned on process dates from the Master database.

# filter [Windows version]

By entering an output file into an application and formatting it using that application, you can print the file out in that format. The recipient application is called a filter.

### group

Allows the processing of several job nets in the Jobscheduler as a group. Such a collection of job nets is termed a "group."

# group definition CSV file

A CSV file that records group definition information. It is created using a text editor such as vi or Notepad. This file can also be created by converting files containing group control statements and in-group job net control statements with the jobschdeftocsv command.

### holiday schedule

A service or application operating schedule (start-up sequence) set automatically as a default on days defined as holidays in a calendar.

### initialization file

A file containing the entire job execution environment for a server where Systemwalker Operation Manager is installed and also containing definitions of queue attributes required for job management. An initialization file can be defined using the **Define Operating Information** window, **Create - Queue** window or **Edit - Queue** window. In Job Execution Control, when Job Execution Control services/daemons are started, an initialization file is loaded according to the startup mode, and the operating environment is initialized.

### initialization mode

A Job Execution Control function start-up mode. When the Job Execution Control function is started in Initialization Mode, the definition details of an initialization file are loaded and elements such as queue structure are reconfigured. As a result, jobs remaining from previous operations are all deleted.

# **Installation Support**

This function silently installs Systemwalker programs into respective servers and clients in order to reduce the administrator's installation and setup workload.

# Fujitsu SELECT Partner Program

A program for partners who have a product that can be integrated with and compliments our FUJITSU Software products to offer a business solution for customers.

# Interstage Directory Service (IDS)

Through centralized management of various resources that were previously decentralized, the Interstage Directory Service provides an LDAP-based directory service that can reduce operation and management costs, as well as development costs.

# IPv6 (Internet Protocol Version 6)

The communication protocol that extends Internet Protocol Version 4 (IPv4) and resolves the problems of address exhaustion and security. In IPv6, address information is displayed in 128 bit format.

Systemwalker Operation Manager V13.8.0 or later is compatible with IPv6.

# JCL file

A file created using JCL (Job Control Language) provided by Job Execution Control. These files have a "JCL" extension and can be executed as jobs using the Job Execution Control function.

### iob

When Job Execution Control requests job file execution processing, the processing unit is termed a "job." For scheduled jobs, each of the batch files/shell scripts and commands comprising a job net is termed a "job."

# job definition variable

A variable that can be used in common within a system (subsystem). A value is set beforehand for the job definition variable, and a variable name is defined in the job definition. The variable name is then replaced with the value when the job is executed. System environment information can be treated as variable information. For example, the job storage path can be changed per server.

# job exclusive resource control

A caution to avoid simultaneous execution of multiple jobs using the same resources.

# Job Execution Control

A Systemwalker Operation Manager function. The Job Execution Control function can be roughly divided into the Job Control function and the Queue Control function. The Job Control function performs controls by job. The Queue Control function controls jobs by queue.

# job file

[Windows version]

Batch files, execution programs, and JCL are collectively called "job files."

[UNIX version]

Shell script files, execution programs, and JCL are collectively called "job files."

### job flow

A general term for data where a job net and a job execution order has been defined.

# job folder

Stores demand jobs controlled by Job Execution Control.

Registering demand jobs as a group by purpose (for example by extension) facilitates management (individual registration is also possible).

# job list

A list of the history of demand jobs and the scheduled jobs whose attribute is Job Execution Control attributes for scheduled jobs.

When a job meets either condition below, the job list file (Job name.|1 job number) is created in the same path as the standard output file.

- A network job
- A JCL job with which "1" is specified as the joblist operand in the jobstart control statement

# job net

A collection of related jobs managed by the Jobscheduler.

# job net definition CSV file

A CSV file that records job and job net definition information. It is created using a text editor such as vi or Notepad. This file can also be created by converting files containing job control statements and job net control statements with the jobschdeftocsv command.

# job net layering

Job net layering is a situation in which a job net registers another job net as its job.

# job net variable

A variable that can pass information between jobs within a job net. It does this by fetching the output result of the preceding job to the job net variable and using it in the succeeding job. The information that varies each time the job net is started is treated as the job net variable and can be used to modify the succeeding job process, for example.

### iob record

A record within the Achievement Record that concerns information about job operation.

### Job Selection window

A window displayed in the **Systemwalker Operation Manager** window. This window displays a tree of functions as well as jobs that can be used in each function. Functions (jobs) that can be used in this window can be selected.

# job startup priority rank

Specifies a level of CPU allocation priority for job execution.

[Windows version]

The higher priority level a job has, the higher the CPU allocation priority is, which means the job executes faster.

[UNIX version]

A level is equivalent to a nice value.

# job step

The smallest unit in processing procedures comprising JCL is termed a "job step." JCL consists of one or more job steps and is processed as one job.

# job termination due to time-out

Sets a limit on the job execution time for each individual queue. Jobs are managed according to the contents defined in the **Create - Queue** window or **Edit - Queue** window (factors such as the number of jobs that can be executed/priority/execution time).

# Jobscheduler

A Systemwalker Operation Manager function. The Jobscheduler simplifies operation of all jobs across the entire system from scheduling to monitoring and control. The Jobscheduler includes automatic job execution, job monitoring and operation, and job history display functions.

# Lightweight Directory Access Protocol (LDAP)

LDAP is an Internet-standard directory access protocol operating on TCP/IP. This protocol allows searching and referencing of a directory service directly from an LDAP client such as a web browser.

# linked job net

This is a clone of the master linked job net. In other words, it is a job net that is registered as a job using the same definition information as the master linked job net, and can be registered in multiple job nets.

# local job

A job executed by the schedule server.

# Log File Monitoring [Windows version]

An Event Monitoring function. If text is added to a monitored logging file, Log File Monitoring treats it as event generation. When you select Log File Monitoring as a monitored event, you can monitor abnormal events by logging them in independent text log files, even for products that do not output an event log.

# login definition name

A name used to manage the password management book used in Task Link. Use a group name registered in the system.

### main window

A window displayed in the **Systemwalker Operation Manager** window. Information for individual functions is displayed according to what is selected in the **Job Selection** window.

# management server EE

The server that contains the master information and distributes schedule information to the schedule server. Management/operation of schedule information and carried over job net is performed from the management server. In an operation with a single management server, the management server also functions as the schedule server.

# master database EE

A database that stores master information.

# master information **EE**

Definition information on job net and jobs in a project on which master setting has been performed.

# master project **EE**

A project with the master setting, in which the schedule information is filtered from. As the schedule processing of a job net in the master project is suppressed, the time chart to indicate the actual performance or startup assumptions is not displayed in the **Gantt Chart** window in the **Systemwalker Operation Manager** window.

# master linked job net

Referenced by linked job nets to provide definition information.

# Master Schedule Management function EE

This is one of the Systemwalker Operation Manager functions. To use it, execute the command that enables the Master Schedule Management function. If the Master Schedule Management function is used, schedules can be created and managed by operation dates. In the UNIX version, it is also possible to distribute schedules that have been created by operation dates to multiple servers. The Master Schedule Management function is explained in detail in the *Systemwalker Operation Manager User's Guide - Master Schedule Management*.

# master setting **EE**

Setting of schedule or definition information that is registered in a project to become master information of which only the definition information is enabled. A project on which master setting has been performed, scheduling of job net and jobs is suppressed and only definition information becomes valid.

# message event

A character string added in response to a specific event as a job net execution condition.

# monitored host definition

A tree configuration of servers and server groups that is a monitoring target during multi-server monitoring. It is also referred as "monitored host tree".

# multi-server monitoring

Monitoring of the Jobscheduler service or Jobscheduler daemon operating on multiple servers by using the multi-server monitoring client. Also referred to as multi-system monitoring.

# multi-subsystem operation **EE**

An operation with multiple subsystems (Jobscheduler and Job Execution Control) running on a single server.

# network job

A job executed by a server other than the schedule server.

# normal schedule EE

Instead of daily schedule management in which schedules are managed in units of operation dates, this term refers to schedules managed by the Systemwalker Operation Manager system (subsystem). Normal schedules manage definition and schedule information for jobs and job nets in a single database.

# N-th layer

Indicates the depth of a particular layer in a layered job net structure. The job net in the 1st layer is a job net that is not registered in any other job net and contains a job net that has another job net registered as a job. The job net in the 2nd layer is a job net that is registered in the 1st-layer job net as a job. Similarly, up to the 5th-layer job nets can be registered.

# number of jobs that can be submitted

The total number of jobs that any one queue can process, including jobs currently being executed and jobs awaiting execution.

### online jobs

A job processed online. Processing is performed immediately upon request, and processing results are output.

In an Interstage workunit, an execution environment required for online job operation is provided to allow handling of online jobs.

# operation changes **EE**

Prior definition or change of job net/job information. This function replaces the master information (definition information) as soon as the specified process date has arrived.

# operation change project

A project for operation changes that stores information on job nets and jobs after change. It is created as the project name of the "master project name +mmdd".

# Operation Manager user [UNIX version]

Users that are registered and managed under the Extended User Management function in Systemwalker Operation Manager.

# operation record information

A record of information about jobs that have been executed including the execution start time and the execution end status. Operation record information is stored in CSV format files.

# OS user

Users that are registered and managed in the operating system. This term is also used to refer to Operation Manager users of the Extended User Management function.

# parent job net

A job net that registers another job net as a job in the job net layer.

# passed status

The status of the following jobs:

- Status of a job that was not executed because the completion code of the preceding job did not match the specified conditions in a case where job execution conditions are differentiated by the completion code of the preceding job.

- Status of a job that was stopped because "wait with OR" condition was used for multiple preceding jobs and one of those preceding jobs matched the conditions.

# password management book

A file in which user names and passwords used in Task Link are managed. User passwords for access to process destination files in Task Link are created in advance as a password management book.

# **Power Control function**

A Systemwalker Operation Manager function. The Power Control function makes it possible to automatically switch server power on and off as well as reboot. Information for Power Control is defined by selecting SYSTEM\_CALENDAR in the **Systemwalker Operation**Manager window > Job Selection window.

# power schedule

Information specifying a date and time for automatically switching server power on and off.

# project

A collection of job nets and groups in the Jobscheduler classified by job content.

### pseudo-normal

A Jobscheduler function term. "Pseudo-normal" refers to the following states:

- For jobs:

A job termination status in which the completion code is greater than 1 and less than the upper limit value of the completion code. However, a job designated "Ignore completion code" is subject to normal termination even if it satisfies the conditions above.

For job nets:

A status of jobs making up a job net in which all the jobs are pseudo-normal or the job status is a mixture of pseudo-normal and normal termination.

- For groups:

A status of job nets making up a group in which all the job nets are pseudo-normal or the job net status is a mixture of pseudo-normal and normal termination.

If pseudo-normal status is not active in the **Define Jobscheduler Startup Parameters** window, note that Pseudo-normal is displayed as Normal termination.

# Queue Control function

A Systemwalker Operation Manager function. Controls jobs by queue.

# queue priority ranking

Specifies the priority order for execution of jobs in the queue. Jobs are executed sequentially from those with higher priority level.

# recovery mode

A startup mode in the Job Execution Control function. When normal termination of the Job Execution Control service (in the Window version)/daemon (in the UNIX version) has failed due to system shutdown or power suspension, the next Job Execution Control service/daemon automatically starts up in recovery mode.

When started in recovery mode, a job that was running without the -nr option at the timing of service (Windows)/daemon (UNIX) termination will automatically start when the Job Execution Control service (Windows)/daemon (UNIX) is restarted.

# registration of schedule information

To schedule or plan future use of a job net or a job without operating it. Registered schedule information enters "Waiting for application" status.

# release day **EE**

It is the date when the operation change is implemented. This date is the day when the master information will be replaced by the information of the project for operation changes.

### remote machine

A separate server from the Systemwalker Operation Manager server and on which Systemwalker Operation Manager is not installed.

The mjrmtjob command of Systemwalker Operation Manager can be used to run executables as jobs on this server. A remote machine license is required for using the mjrmtjob command.

### resource

Generally refers to a resource (such as a file or database), but Systemwalker Operation Manager refers to the virtual resources mentioned below as "resources".

To avoid executing jobs at the same time (for example, to avoid concurrent use of a database or file), you can define a virtual resource for a job.

When registering a job in a job net, submitting a demand job, or creating JCL (Job Control Language), you can name a job using any resource name and set the exclusive attribute.

### restart point

The item to specify the job from which a restart is performed when restarting (re-executing) a job net.

# schedule by dates mode EE

A mode to manage daily schedules. This means that the mode specified in the **Master Schedule Management Environment Setup** dialog box is either **Daily schedule management** or **Daily schedule management** (**Test mode**).

# schedule by dates project

A project created by process date which was filtered via master information. It is created as the project name of the "master project name =mmdd".

# schedule database

A database that stores schedule information by process date.

# schedule job

A job for which execution is automated and that is managed by the Jobscheduler.

# schedule information **EE**

Information on schedules that are defined for job net or jobs.

# schedule pattern

A startup days pattern (for a year) registered in advance so that it can be used by a number of job nets. For example, you might have a schedule pattern for weekly job nets, and another for monthly job nets.

# schedule server

A server or subsystem that contains a job schedule data file and manages job scheduling.

# scheduling EE

To extract and distribute/apply schedule information from the master information, or to register future process date schedules.

# **SELinux**

SELinux stands for Security-Enhanced Linux. SELinux is a security enhancement module in the Linux kernel, and has been developed at the initiative of the National Security Agency (NSA). Applying SELinux will make an operating system more secure.

# Service/Application Execution function

A Systemwalker Operation Manager function. It can be used to set up job environments automatically. It starts services and applications in a predefined sequence, when the server power is turned on. To specify the startup sequence of services and applications, select "Service/Application Execution" in the top left area of the **Systemwalker Operation Manager** window.

### service record

A record within the Operation Record Information that concerns service/daemon operation Information.

# service schedule [Windows version]

Information that specifies services to be started and their startup sequence.

# shell script [UNIX version]

A file consisting of a series of command sequences required for performing a certain task. This file can be executed as a job, using the Jobscheduler function or Job Execution Control function.

# single sign-on

A service function that makes it possible to receive all services once user authentication is verified by the authentication server (even if there are multiple servers providing services on a decentralized network).

# SSH

Abbreviation for Secure SHell. This is one mode of communication between computers. Scripts that use SSH can be executed as jobs.

# standard schedule

Service/Application operating schedule (startup sequence) set automatically as a default every day or on days other than holidays.

# startup days

The days when a job net registered in the Jobscheduler starts up.

# startup mode (for Job Execution Control)

When the Job Execution Control service is started, the startup mode controls how the operating environment is set up. The startup modes are initialization mode, continuation mode, and recovery mode.

# startup program [Windows version]

A program that will be run automatically when Windows(R) startup. The program is registered in Windows(R).

# step record

A record within the Operation Record Information that concerns job steps (when using JCL).

# subsystem day change time EE

A day change time that can be set per subsystem. It is used in schedules for job nets registered in a subsystem.

The user sets a subsystem day change time in the window that is displayed from **Jobscheduler** for the target subsystem in the **Job Selection** window of the **Systemwalker Operation Manager** window.

# SYSTEM\_CALENDAR (system calendar)

A calendar in which a day for powering on a server and the day change time is defined. SYSTEM\_CALENDAR treats days on which a server is switched on as weekdays, and days on which a server remains off as holidays. The weekday/holiday pattern can also be

referenced by the Service/Application Execution function, the Jobscheduler function, and the Event Monitoring function, and processing can be shared.

# system day change time

A day change time that can be set per system. It is used in power schedules and job net schedules. When multi-subsystem operation is not being used or when no subsystem day change time is set for multi-subsystem operation, the system day change time is used in job net schedules.

The user sets a system day change time from **SYSTEM\_CALENDAR** in the Calendar function of the **Systemwalker Operation Manager** window.

# Systemwalker authentication repository

The Systemwalker authentication repository is a directory that manages information for the users of a system (Systemwalker user ID information).

Interstage Directory Service and Active Directory can be used in the Systemwalker authentication repository. (Systemwalker Operation Manager V13.4.0 - V13.8.0)

# Systemwalker User Management function

A function that allows Systemwalker product administrators and users to log into compatible Systemwalker products using a single Systemwalker user ID. (Systemwalker Operation Manager V13.4.0 - V13.8.0)

# Systemwalker Script

A scripting language for Systemwalker that extends the functionality of Tcl/Tk. There is one version for Centric Manager and version for Operation Manager, each has different extended functions, but uses basically the same syntax.

# Systemwalker user ID

A user ID that is registered and managed in the Systemwalker authentication repository. (Systemwalker Operation Manager V13.4.0 - V13.8.0)

# Task Link

A Systemwalker Operation Manager function. The Task Link function supports operation with data and job linkage, streamlining business system configurations.

# Tcl/Tk

A freeware scripting language created by the University of California, Sun Microsystems, Inc., and Scriptics. It is used as the base of Systemwalker scripts. Tcl/Tk is the abbreviation of Tool command/Tool kit.

# test mode **EE**

In multi-subsystem operations, this function enables prior test operation of job scheduling time on future schedules in virtual time deviated from the system time of the computer with a Systemwalker Operation Manager server installed.

# the window for monitoring/operating the schedule status

This is either the Master Schedule Management [Status Summary] window, or the Master Schedule Management [Status Details] window.

# unapplied job net

A job net that is registered under the status that is not operable by the execution condition. For example, it is for the job net of which the process date in the schedule status is "Waiting for application" or its instruction is "Wait until exit" or under "Handle manually" which is pending of the job net completion.

# user application

An executable program (.exe, .bat, etc.) created by a user.

# user principal name [Windows version]

User expression method implemented in Windows(R) 2000 where the user name is expressed as User Name@ DNS Name.

# variable parameters

A variable that can be used in common within a job net. Variable information that replaces the "@.VPARAM@" variable in job definitions. If variable parameters are specified when a message event is notified or a startup operation is performed, a job can be executed by replacing the "@.VPARAM@" variable in job definitions with a specified value.

# virtual time

A time used by Jobscheduler that differs from the current computer time. Used when the system is operating in the test mode.

# WorkUnit

An execution environment framework that groups applications that run using the same operating configuration. It is an operating unit for starting up and shutting down applications in the same group or for sharing resources. You can operate the application by activating a workunit that is in this operation mode.